**PML Library: PD12 - Modeling inhibition of enzyme activity by means of Turnover**

- APP mice produce excess human Amyloid Precursor Protein.
- Cleavage of APP initiates a cascade of secretases, including gamma secretase (GSECR), that results in the formation of amyloid peptide fragments that deposit to form insoluble plaques in the brain.
- By inhibiting GSECR, one hopes to produce less plaque formation via a decrease in formation of amyloid peptide fragments.
- Concentration of soluble beta-amyloid in brain serves as a biomarker of GSECR enzyme activity.

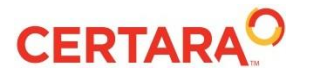

## **PD12: Exploratory Data Analysis**

- Characterize the turnover-driven response to a gamma secretase (GSECR) inhibitor in mice
- Response is measured as % decrease in the biomarker betaamyloid vs time

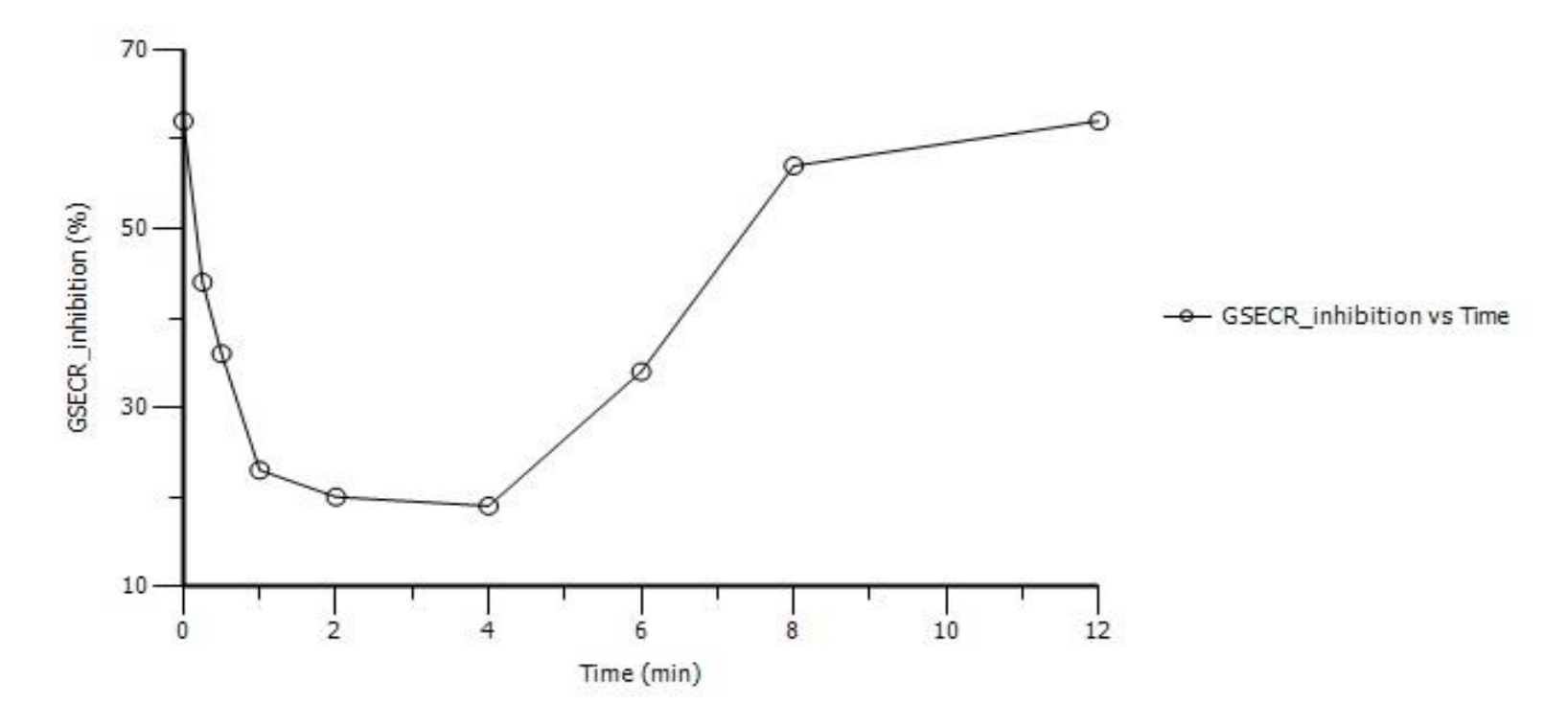

Gabrielsson & Weiner, Pharmacokinetic and Pharmacodynamic Data Analysis - Concepts and Applications, 5th Edition, Swedish Pharmacology Press (2015)

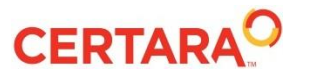

© Copyright 2015 Certara, L.P. All rights reserved.

## **PK12: Protocol**

Previous studies show a delay between peak inhibitor concentration and maximum inhibitory response, suggesting an indirect response model.

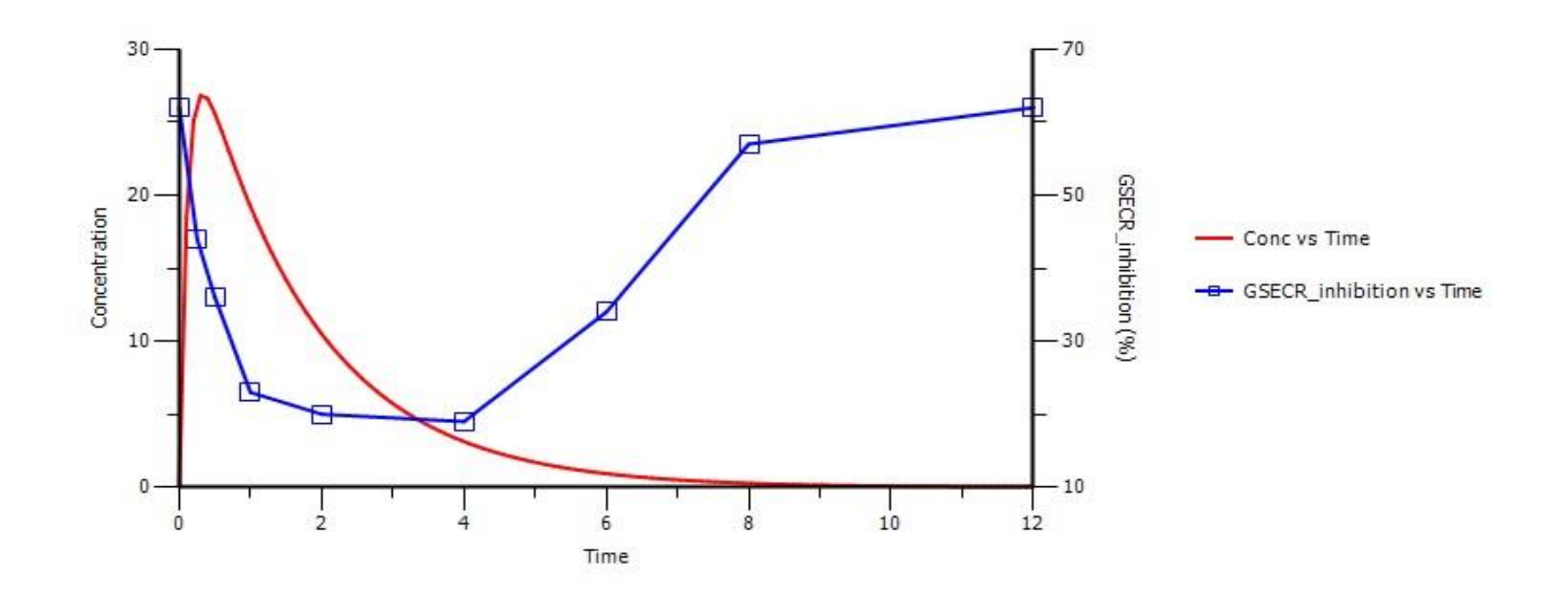

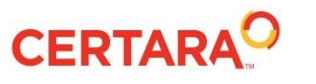

- PK: use fixed parameters from a 1-compartment model obtained from a previous study to simulate concentrations.
- Extravascular 1-compartment model:
- $dC/dt = Doese^*ka/V^*(ka-ke)$ 
	- Ka = absorption rate constant, 8.8 1/hr
	- Ke = elimination rate constant, 0.605 1/hr
	- $-V =$  volume of distribution, 3.05 L
- Solve concentration function at different time points for a given dose level.

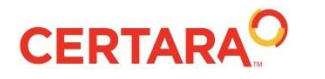

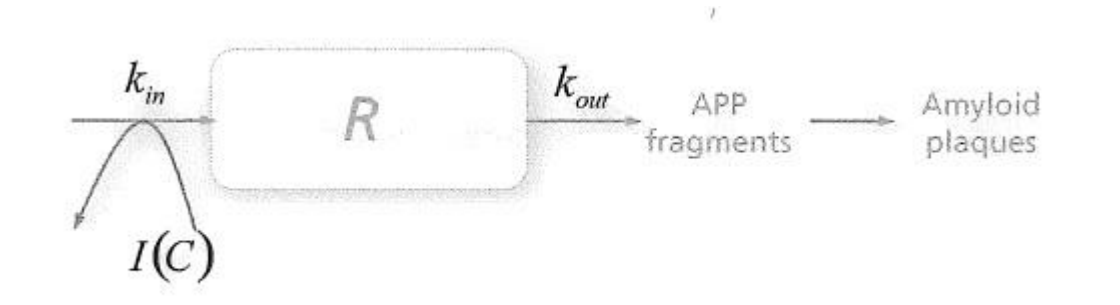

- Rate of production is inhibited by the function  $I(C)$
- Indirect response is modeled using  $dR/dt = kin^*I(C) kout^*R$ 
	- Kin = zero order rate of production
	- Kout = first order rate of loss
	- $-$  I(C) = mechanistic inhibition of Kin

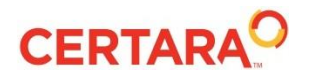

- I(C)– typical inhibitory Imax function
- Inhibitory function  $I(C) = 1 \text{Imax}^{\ast}C^{\gamma}/(IC50^{\gamma} + C^{\gamma})$ 
	- Imax = maximum inhibitory response
	- IC50 = concentration at which 50% of maximum inhibition occurs
	- Gamma = exponent for sigmoid Imax model

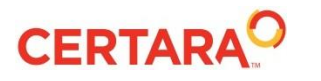

- Full model, substituting in the mechanistic inhibition function:
- $dR/dt =$  Kin  $*$  (1 Imax  $*$  C<sup>Y</sup>/ (C<sup>Y</sup>+ IC50<sup>Y</sup>)) Kout  $*$  R
- Get final estimates for the following parameters:
	- Kin = zero order rate of production
	- $-$  Kout  $= 1$ <sup>st</sup> order loss
	- $Imax = maximum$  inhibition
	- IC50 = concentration at which 50% of maximum inhibition occurs
	- Gamma = exponent for sigmoid Imax function

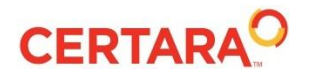

## **PD12: Built-in PK/indirect: inhibition of production**

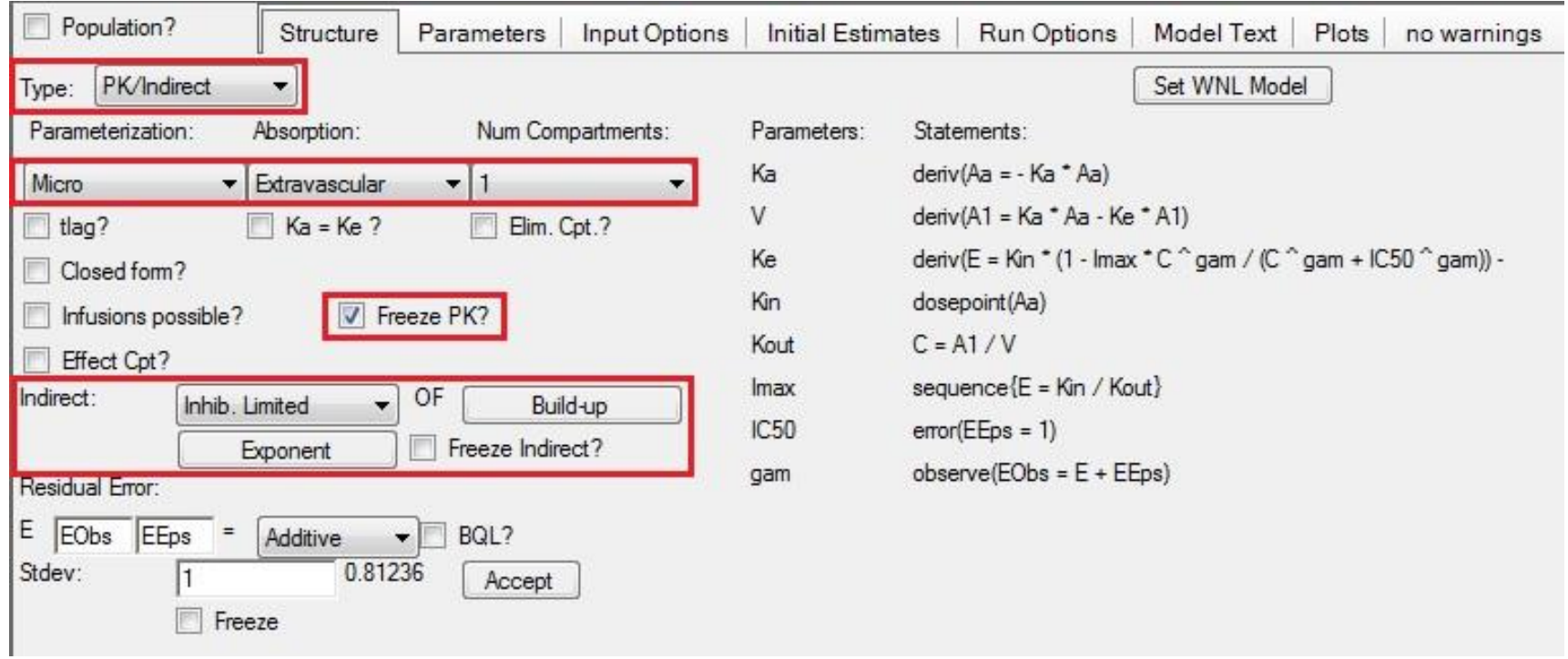

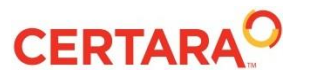

### **PD12: Graphical Model**

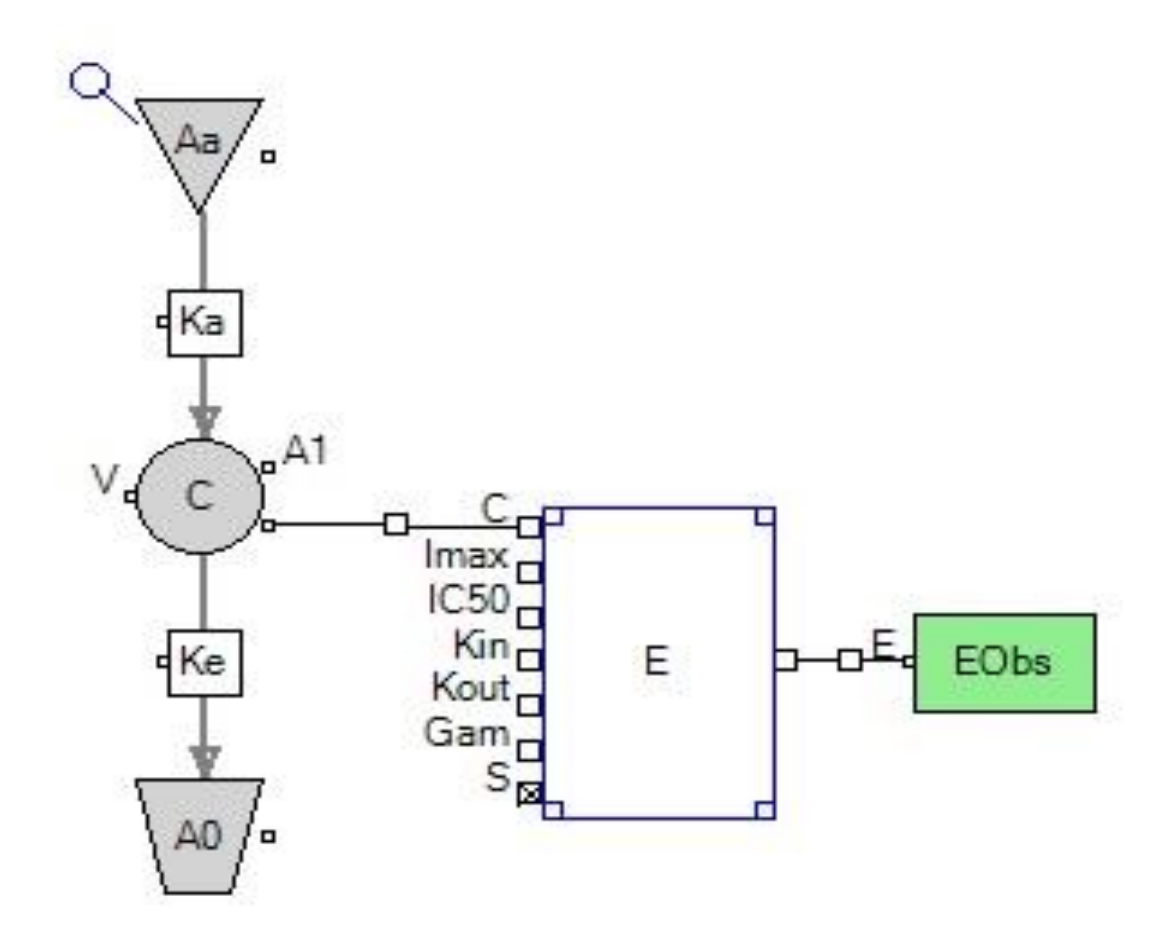

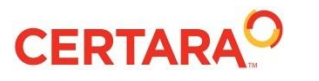

### **PD12: Indirect Response Model: PML Code**

```
\mathbf{1}\boxminus test () {
\overline{2}# differential eq's for PK model
3
         deriv(Aa = - Ka * Aa)4
         deriv(A1 = Ka * Aa - Ke * A1)
5
         # differential eq for indirect response model
6
         deriv(E = Kin * (1 - Imax * C ^ gam / (C ^ gam + IC50 ^ gam)) - Kout * E)
\overline{7}# extravascular dose administration
8
         dosepoint (Aa)
9
         # concentration in the central compartment
10
         C = A1 / V11# baseline response RO
12 白
         sequence(E = Kin / Kout)13# observed response and error model
14error(EEps = 1)15
         observe (EObs = E + EEps)
16
         # PK parameters as frozen fixed effects
17
         fixef(Ka(freeze) = c(, 8.8, ))18
         fixef(V(freeze) = c(j, 3.05, j))
19
         fixef(Ke(freeze) = c(, 0.605, ))20
         # Indirect response parameters with initial estimates
21fixef(Kin = c(, 60, ))22
         fixef(Kout = c(1, 1, 1))23
         fixef(Imax = c(, 0.67, ))24
         fixef(IC50 = c(, 1, ))
25
         fixef(gam = c(1, 1, 1))26
```
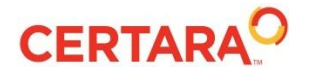

- $IC50 = 1$ , derived from overlay plot at 50% inhibition
- Gamma = exponent, arbitrarily set to 1 (from reduced model)
- $R0 = 60$ , from exploratory plot response at time  $= 0$
- $\kappa$  Kout  $=$  1, derived from slope of downswing in exploratory plot
- $\text{Kin} = \text{R0*}$ kout = 60
- $\Delta$ R = R0 Rmin = 60-20 = 40
- $Imax = ΔR<sup>*</sup>kout/kin = 40/60 ~ 0.67$

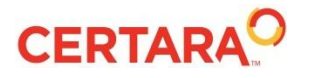

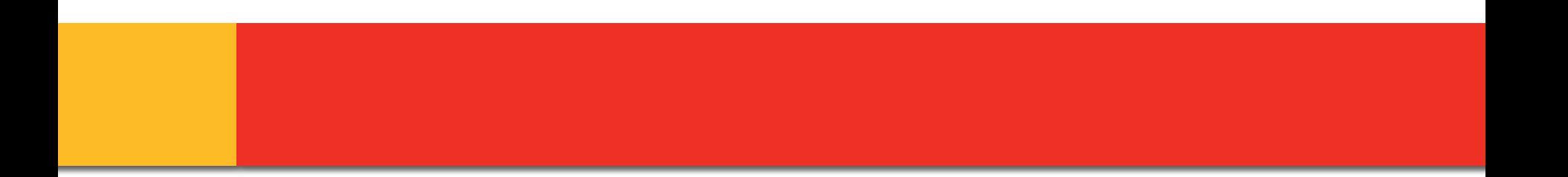

#### **Demo**

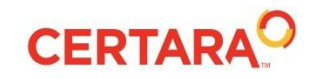

© Copyright 2015 Certara, L.P. All rights reserved.

## **PD12: Results**

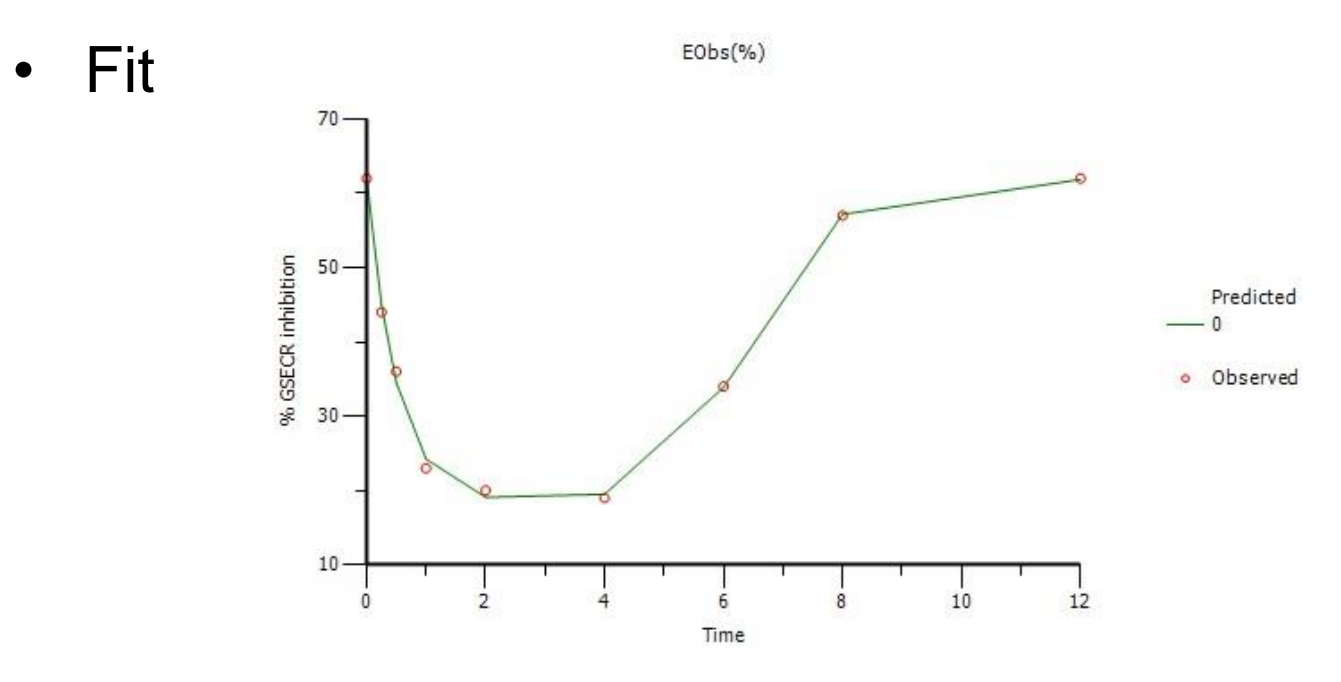

#### • Final Parameter Estimates

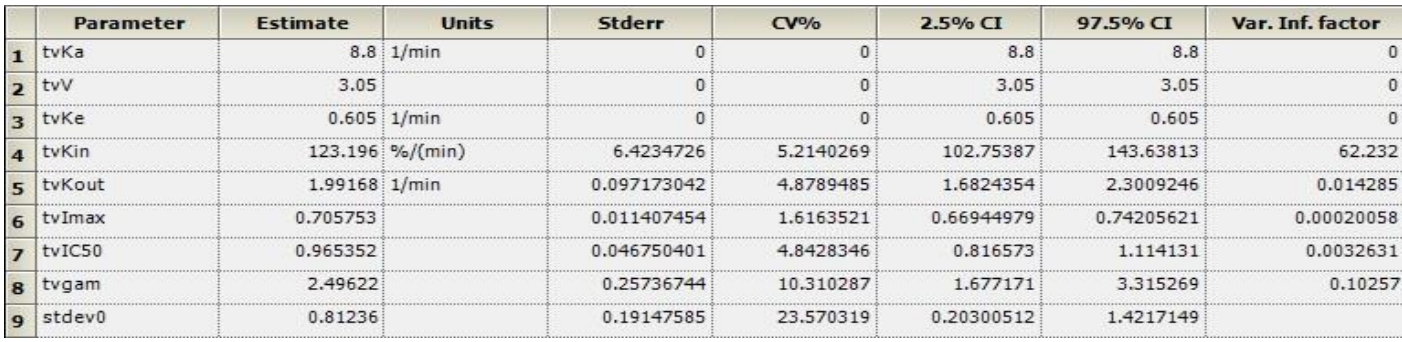

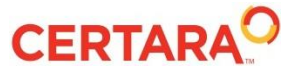

- Fix PK parameters from previous study
- Develop an indirect response model
- Derive initial estimates
- Fit the model to the data
- Review results
- Simulate response at different dose levels

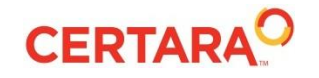

# **Questions?**

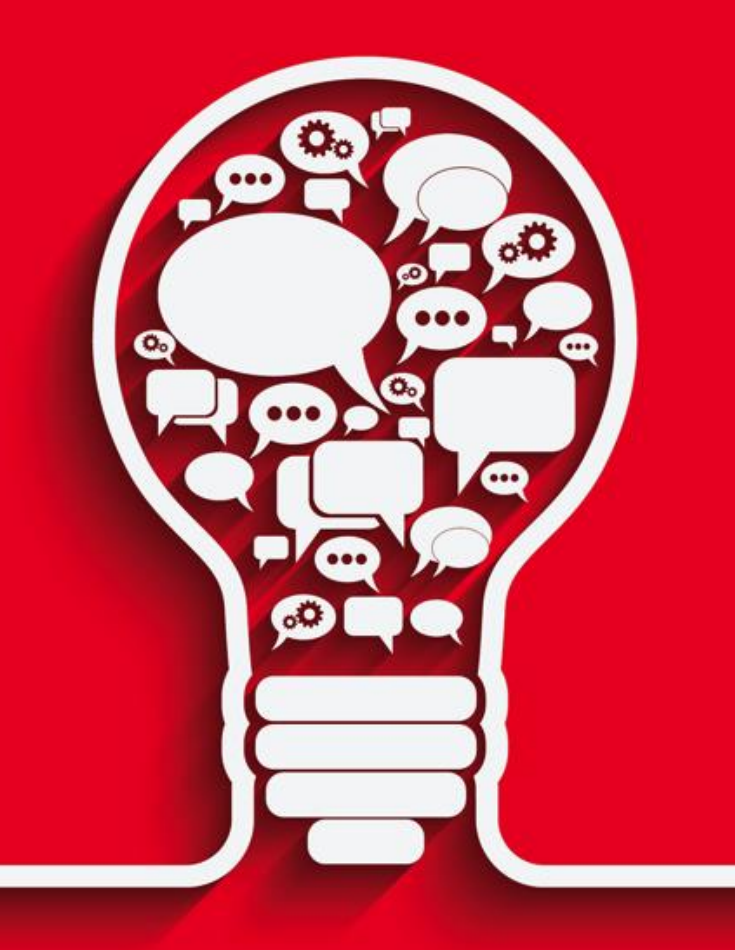

## **PML School: Materials**

- Each model will be made available in Certara Forum
	- Link to live webinar and presentation slides
		- https://support.certara.com/forums/forum/34-pml-school/
	- Model text as file download
		- Can be imported into Phoenix model object to be run on a new dataset
	- Questions and comments can be exchanged in the Forum
		- Or can be entered into the Certara Support portal at:
			- https://support.certara.com/support
		- Or can be sent as emails to [support@certara.com](mailto:support@certara.com)
- PML School on Twitter: @PML\_School
	- · Notifications on updates of materials, Q&A and discussions
	- · Announcements of new sessions
- PML School on Youtube:
	- <https://www.youtube.com/user/CertaraLP/videos>

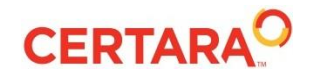

## **Certara University**

- A wide range of On Demand and Classroom courses are available through Certara University:
	- Introductory, intermediate and advanced instruction in Phoenix WinNonlin, Population Modeling using NLME, IVIVC Toolkit
	- Fundamentals of Pharmacokinetics and Pharmacodynamics
	- Noncompartmental data analysis
	- Programming Bootcamp
	- Partner Lectures and Webinar series
- Please visit our [Certara University](http://www.certarauniversity.com/lms/) web site for more information

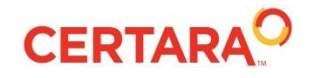

## **Coming up…**

#### **Modeling PK/PD Systems with Distributed Delays**

**Speaker(s):** Wojciech Krzyzanski **Date:** May 16, 2017 **Time:** 11 am EST **Duration:** 1 hour

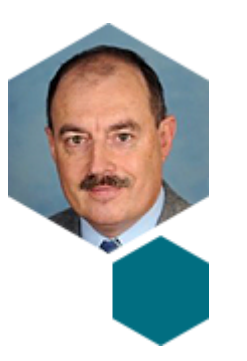

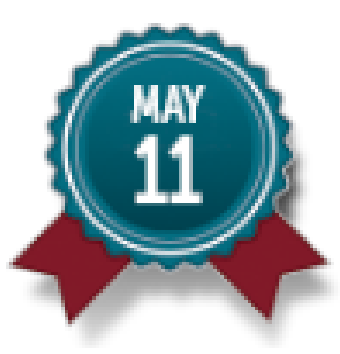

Effect Compartment III: IV infusion Model response-time data with a link-model May 11, 2017 | 10am EST Presenter: Bernd Wendt

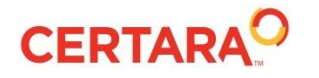